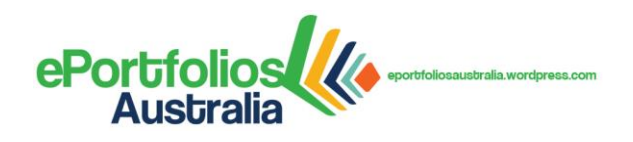

## **2014 EPORTFOLIO HALF-DAY WORKSHOPS:**

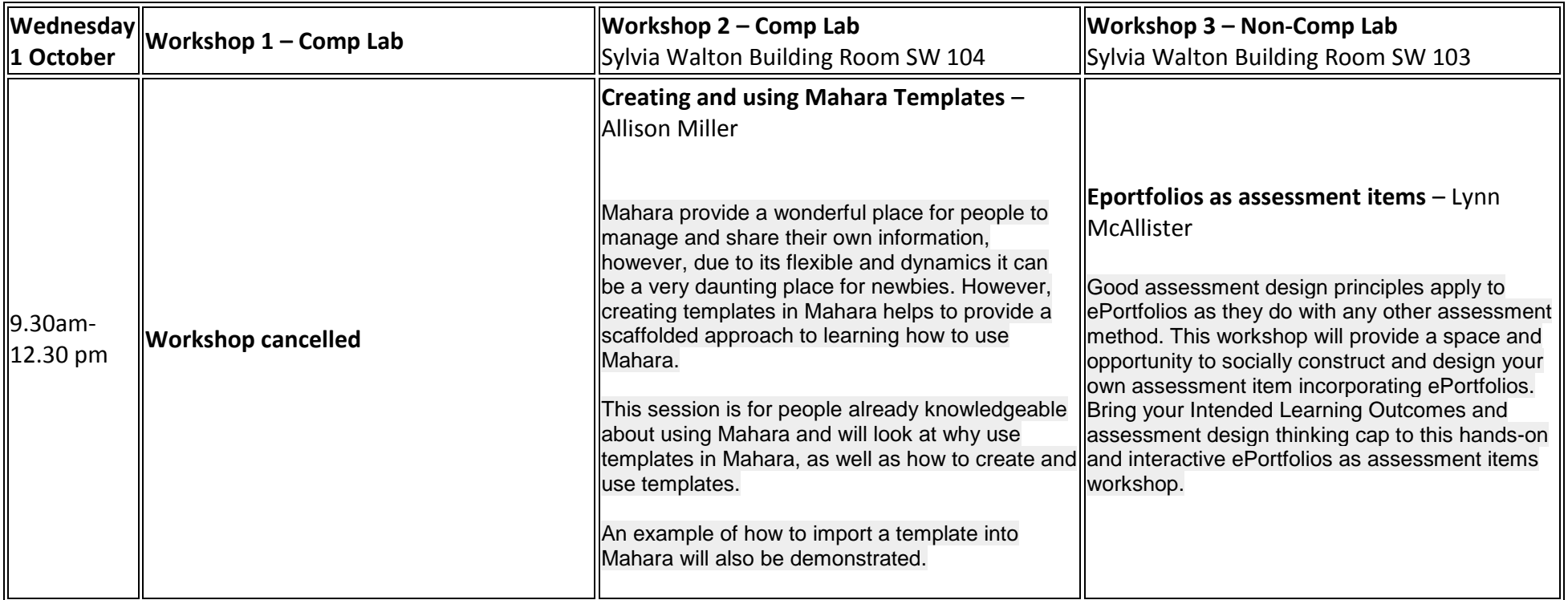

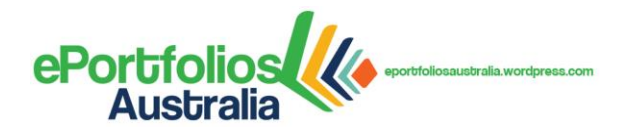

## **2014 EPORTFOLIO HALF-DAY WORKSHOPS:**

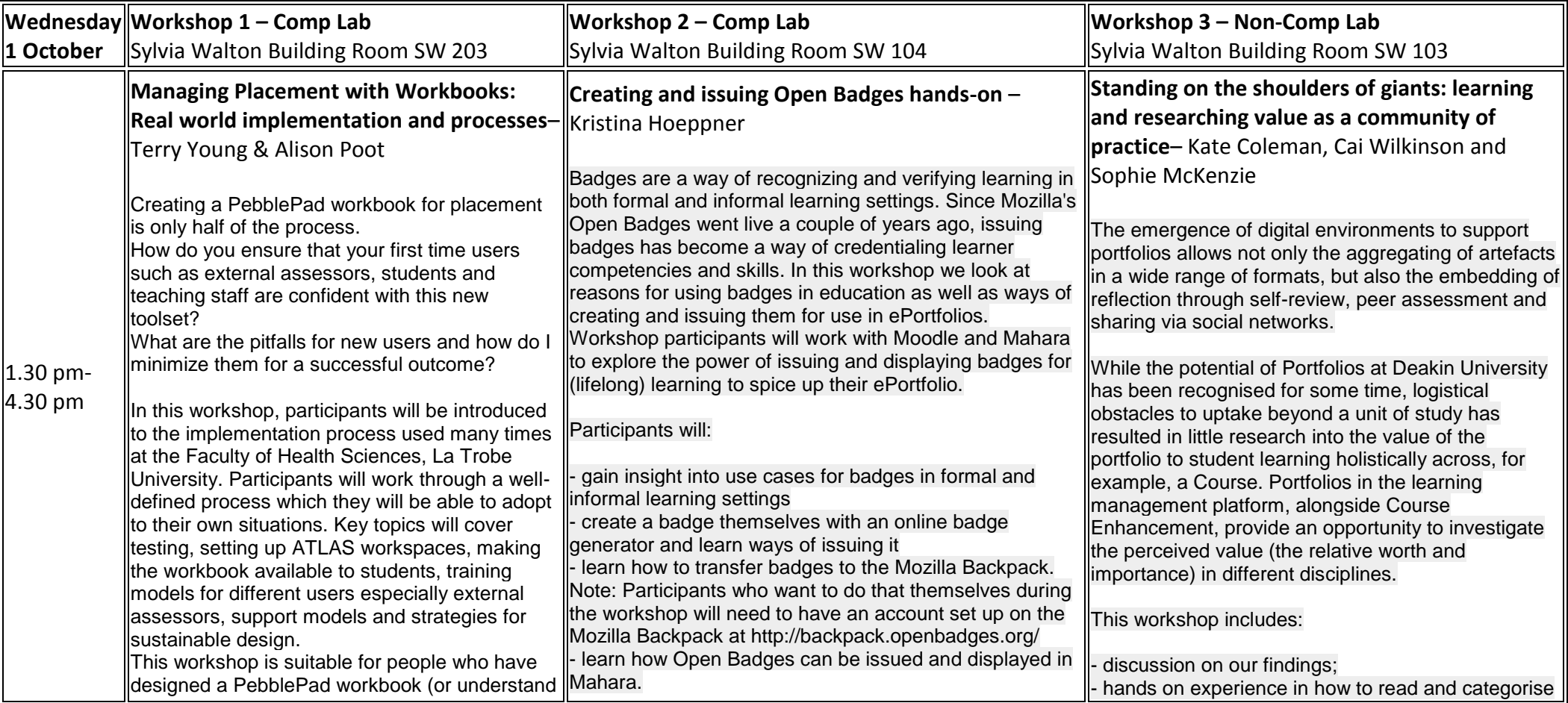

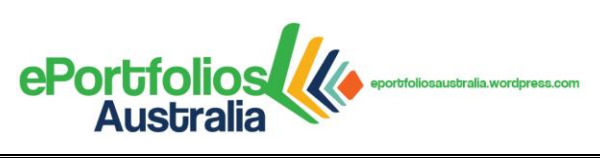

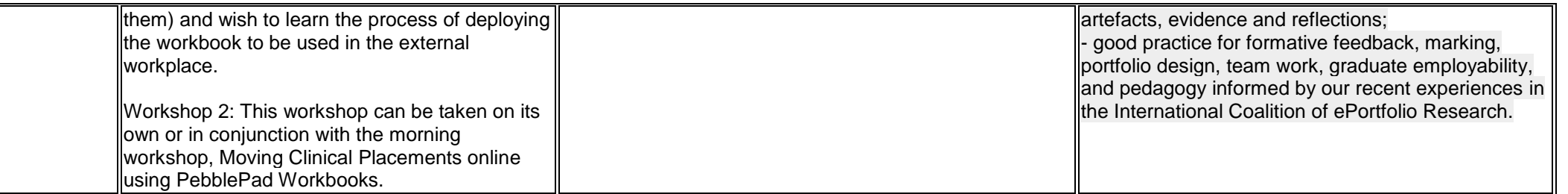